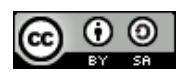

# **Your Participation Number (#): \_\_\_**

# **Network/Host Information**

**Your IP/Hostnames** Gateway: 10.0.0.1 Subnet Mask: 255.0.0.0

**Laptop:**  $10.0.3 \text{ H}$  / no hostname

**IdP:** 10.0.1.**#** / idp**#**.example.org

**SP:** 10.0.2.**#** / sp**#**.example.org

Altsp**#**.example.org

**Class Servers IdP:** testidp.example.org **SP1:** testsp1.example.org **SP2:** testsp2.example.org **Discovery Service:** ds.example.org

# **Installfest VMWare Image Description**

## **Operating System**

Version: CentOS 5

**Root Password:** password

SSH access; root login allowed

## **Apache HTTPD Configuration Location: /etc/httpd**

**Start Script:** /etc/init.d/httpd start

**Stop Script:** /etc/init.d/httpd stop

What has been done so far:

 AllowOveride AuthConfig options added to cgi-bin directory

## **Apache Directory Service**

**Hostname:** 10.0.1.**#**

**Port:** 10389

**Start Command:** /etc/init.d/apacheds start default

**Stop Command:** /etc/init.d/apacheds stop default

**BaseDN:** ou=people,dc=example,dc=org

**Admin DN:** uid=admin,ou=system

**Admin Password:** password

# **Java**

**Location: /opt/jdk**

What has been done so far:

• No changes made to the default installation

## **Java Servlet Container Location: /opt/tomcat**

### **Start Script: tomcatStart**

### **Stop Script: tomcatStop**

What has been done so far:

- Created directory conf/Catalina/localhost
- Add user "student1" with password "password" and role "user" to tomcatusers.xml

# **LDAP Accounts**

**uid: student1 userPassword: password** dn: uid=student1,ou=people,dc=example,dc=com cn: student1 eduPersonAffiliation: student eduPersonAffiliation: libary-walk-in eduPersonEntitlement: urn:example.org:res1:12345 eduPersonEntitlement: urn:example.org:res2:09876 eduPersonEntitlement: http://example.org/user eduPersonEntitlement: http://channel8.msdn.org/user eduPersonOrgUnitDN: ou=biology,dc=example,dc=com eduPersonPrimaryAffiliation: student eduPersonPrincipalName: student1@example.org givenName: Student 1 isMemberOf: urn:example.org:groups:photography isMemberOf: urn:example.org:groups:biology isMemberOf: urn:example.org:groups:online-gaming isMemberOf: urn:example.org:groups:programming sn: Example

#### **uid: student2**

### **userPassword: password**

dn: uid=student2,ou=people,dc=example,dc=com cn: student1 eduPersonAffiliation: student eduPersonAffiliation: libary-walk-in eduPersonAffiliation: part-time-student eduPersonEntitlement: urn:example.org:res1:12345 eduPersonEntitlement: http://channel8.msdn.org/user eduPersonOrgUnitDN: ou=music,dc=example,dc=com eduPersonPrimaryAffiliation: student eduPersonPrincipalName: student2@example.org givenName: Student 2 isMemberOf: urn:example.org:groups:hiking isMemberOf: urn:example.org:groups:music sn: Example

#### **uid: staff1**

**userPassword: password** dn: uid=staff1,ou=people,dc=example,dc=com cn: staff1 eduPersonAffiliation: staff eduPersonAffiliation: employee eduPersonOrgUnitDN: ou=biology,dc=example,dc=com eduPersonPrincipalName: staff1@example.org givenName: Staff 1 isMemberOf: urn:example.org:groups:photography isMemberOf: urn:example.org:groups:hiking isMemberOf: urn:example.org:groups:biology sn: Example

### **uid: staff2**

#### **userPassword: password**

dn: uid=staff2,ou=people,dc=example,dc=com cn: staff1 eduPersonAffiliation: staff eduPersonAffiliation: part-time-employee eduPersonOrgUnitDN: ou=music,dc=example,dc=edu eduPersonPrincipalName: staff1@example.org givenName: Staff 2 isMemberOf: urn:example.org:groups:hiking isMemberOf: urn:example.org:groups:music sn: Example

#### **uid: alum1**

#### **userPassword: password**

dn: uid=alum1,ou=people,dc=example,dc=com cn: alum1 eduPersonAffiliation: alum eduPersonAffiliation: professor-emeritus eduPersonPrincipalName: alum1@example.org givenName: Alumnus sn: Example